#### PROGRAMM

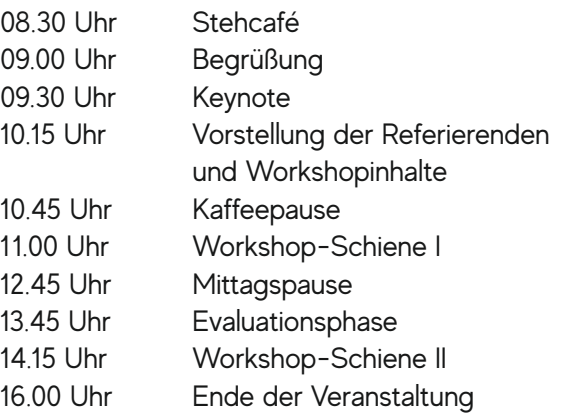

#### WORKSHOP 1 Learningsnacks **mit Marc Seegers**

WORKSHOP 2 Wunderwaffe Ipad **mit Ida Mikosch**

WORKSHOP 3 Virtuelle Welten erfahren **mit Marc Albrecht-Hermanns**

WORKSHOP 4 Edu-Docs-Kollaboratives Arbeiten **mit Oliver Zirwes**

WORKSHOP 5 Rasberry Pi – Programmieren lernen **mit Markus van Meegen**

WORKSHOP 6 Leseförderung im digitalen Zeitalter **mit Katja Wiefel**

Anmeldung: mandy.weidner@kt.nrw.de

Veranstaltungsort: Mediothek Krefeld Theaterplatz 2 47798 Krefeld

> **Weitere** unter

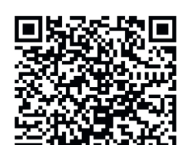

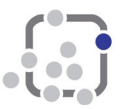

**Kompetenzteams NRW** Krefeld

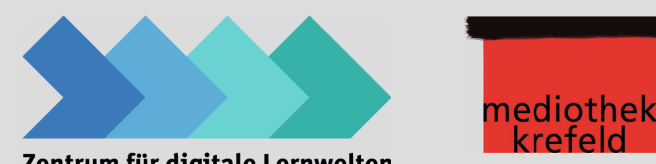

Zentrum für digitale Lernwelten

# **3. MEDIENFACHTAG**

# FÜR KREFELDER LEHRE-RINNEN UND LEHRER

30. März 2020

VOM DIRIGENTEN ZUM COACH

DIE VERÄNDERTE LEHRERROLLE IM ZEITALTER DIGITALER TRANSFORMATION

### WORKSHOP 1 **Learningsnacks mit Marc Seegers**

Interaktive Lernhäppchen gestalten mit Learningsnacks.de:

Learningsnacks sind dialogische Chat-Bots, die die TN am Handy / PC durchspielen und selbst erstellen können. Die TN probieren verschiedene Einsatzszenarien im Unterricht aus und antizipieren, wie Schülerinnen und Schüler damit selbständig arbeiten können. Die TN können zur Vorbereitung kostenlos unter https://www.learningsnacks.de/share/2072/ den Umgang mit Learningsnacks ausprobieren.

#### WORKSHOP 2 **Wunderwaffe ipad mit Ida Mikosch**

1000 und eine Möglichkeit, das iPad in der Schule zu nutzen. Der Workshop bietet den TN die Möglichkeit, verschiedene Apps und Tools kennen zu lernen, mit denen das iPad bei der Vorbereitung, Durchführung und Nachbereitung des Unterrichts Unterstützung bieten kann. Die TN erhalten Informationen über das kostenlose Weiterbildungsprogramm Apple Teacher. Sie üben, probieren aus und überlegen, wie der Unterricht mit ipads gestaltet werden kann.

## WORKSHOP 3 **Virtuelle Welten erfahren mit Marc Albrecht-Hermanns**

Die Welt ins Klassenzimmer holen: Virtuelle und erweiterte Realitäten als Chance für individuelles Lehren und Lernen?

Dieser Workshop zeigt den TN Möglichkeiten, mit digitalen Mitteln die Welt des Klassenzimmers zu erweitern. Vorgestellt und ausprobiert werden Beispiele der Greenscreentechnologie, Google Expedition und ZDF 360° mittels derer Lernende in der ganzen Welt unterwegs sein können. Zudem werden Objekte und Animationen mit Hilfe von Augmented Reality im Klassenraum lebendig. Schließlich werden gemeinsam mögliche Konzepte zur Nutzung für den (auch sonderpädagogischen) Unterricht entwickelt.

### WORKSHOP 4 **Edu-Docs: Kollaboratives Arbeiten mit Oliver Zirwes**

"Digitale Kooperationstools stellen die Weichen für die Einführung einer fehlertoleranten Kultur" – mit diesem Zitat aus dem Artikel "Digitale Kollaboration" www.t1.de/f6ve von Christoph Kappes werden die TN am Beispiel der Plattform "Edudocs" Möglichkeiten und Perspektiven der Zusammenarbeit ausprobieren. Es werden Grundlagen wie das Teilen von Dokumenten, gemeinsames Terminieren und Verteilen von Aufgaben vermittelt. Ausprobiert wird die gemeinsame Arbeit an einem Dokument mit dem Ziel, Impulse für künftige Projekte oder für die digitale Zusammenarbeit der Schülerinnen und Schüler zu erhalten.

#### WORKSHOP 5 **Rasberry Pi - Programmieren lernen mit Markus van Meegen**

In diesem Workshop erhalten die TN einen kurzen Einblick in das Programmieren mit Python. Der TN arbeiten nach dem Prinzip "Learning by Doing" und setzen das kurz zuvor erworbene Theoriewissen sofort in die Praxis um. Die Umsetzung findet mit Hilfe des Rasberry Pi statt. Die TN lernen, wie mit einigen simplen Befehlen bzw. Schaltungen z.B. Lauflichter, Ampeln oder Warnlichter programmiert werden können.

#### WORKSHOP 6 **Leseförderung im digitalen Zeitalter mit Katja Wiefel**

Der Workshop zeigt den TN Möglichkeiten zur Gestaltung motivierender Zugänge zu Texten auf. Am Beispiel von Bildbearbeitungsprogrammen und der Greenscreentechnik können die TN verschiedene unterrichtliche Szenarien ausprobieren, wie sie und die Lernenden aller Klassenstufen kreativ mit Texten umgehen können. Dabei können Endprodukte wie eBooks, Videoproduktionen, Fotostorys oder Präsentationsvarianten von Referaten entstehen. Zusätzlich erhalten die TN Einblicke in die bewusste Beeinflussung von Bildern und Filmen.